<sup>Документ подисан подготовреченной подпись.</sup> И ВЫСШЕГО ОБРАЗОВАНИЯ РОССИЙСКОЙ ФЕДЕРАЦИИ фи0: Худин АлексардуНикалаевиче государственное образовате<mark>льное учреждение высшего образования</mark> "Курский государственный университет" Уникальный программный ключ:<br>08303ad8de1c60b98736KB9RBBB506AUGTEXHUHGCKHALAHCHHIHHHH и безопасности жизнедеятельности Информация о владельце: Должность: Ректор Дата подписания: 08.12.2021 16:33:43 08303ad8de1c60b98736**1\de90894C65094C5d3F43F41F562ff4ff6ee37e75fa1**19

УТВЕРЖДЕНО

протокол заседания Ученого совета от 29.04.2019 г., №9

# Рабочая программа дисциплины

## Методы контроля опасных производственных ситуаций

Направление подготовки: 20.04.01 ТЕХНОСФЕРНАЯ БЕЗОПАСНОСТЬ

Профиль подготовки: Управление и аудит в техносферной безопасности

Квалификация: магистр

Форма обучения: очная

Общая трудоемкость 2 ЗЕТ

Виды контроля в семестрах:

зачет(ы) 3

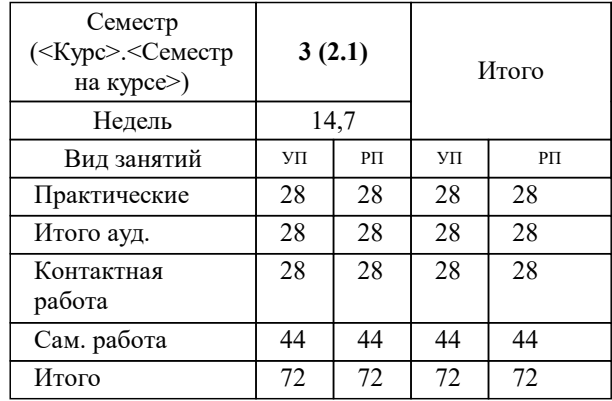

## **Распределение часов дисциплины по семестрам**

Рабочая программа дисциплины Методы контроля опасных производственных ситуаций / сост. к.х.н., доцент, Ермакова Наталья Вячеславовна; Курск. гос. ун-т. - Курск, 2019. - с.

Рабочая программа составлена в соответствии со стандартом, утвержденным приказом Минобрнауки России от 06.03.2015 г. № 172 "Об утверждении ФГОС ВО по направлению подготовки 20.04.01 ТЕХНОСФЕРНАЯ БЕЗОПАСНОСТЬ (уровень магистратуры)"

Рабочая программа дисциплины "Методы контроля опасных производственных ситуаций" предназначена для методического обеспечения дисциплины основной профессиональной образовательной программы по направлению подготовки 20.04.01 ТЕХНОСФЕРНАЯ БЕЗОПАСНОСТЬ профиль Управление и аудит в техносферной безопасности

Составитель(и):

к.х.н., доцент, Ермакова Наталья Вячеславовна

© Курский государственный университет, 2019

#### **1. ЦЕЛИ ОСВОЕНИЯ ДИСЦИПЛИНЫ**

1.1 изучение основных методов контроля и управления опасными производственными ситуациями.

### **2. МЕСТО ДИСЦИПЛИНЫ В СТРУКТУРЕ ООП**

Цикл (раздел) ООП: ФТД.В

### **3. КОМПЕТЕНЦИИ ОБУЧАЮЩЕГОСЯ, ФОРМИРУЕМЫЕ В РЕЗУЛЬТАТЕ ОСВОЕНИЯ ДИСЦИПЛИНЫ (МОДУЛЯ)**

**ПК-8: способностью ориентироваться в полном спектре научных проблем профессиональной области**

**Знать:**

производственные факторы возникновения, характеризующие параметры, типы, степень управляемости опасных производственных ситуаций, виды контроля опасных производственных ситуаций.

**Уметь:**

выявлять различные стадии развития опасных производственных ситуаций.

**Владеть:**

способностью осуществлять тактическое планирование по контролю опасных производственных ситуаций.

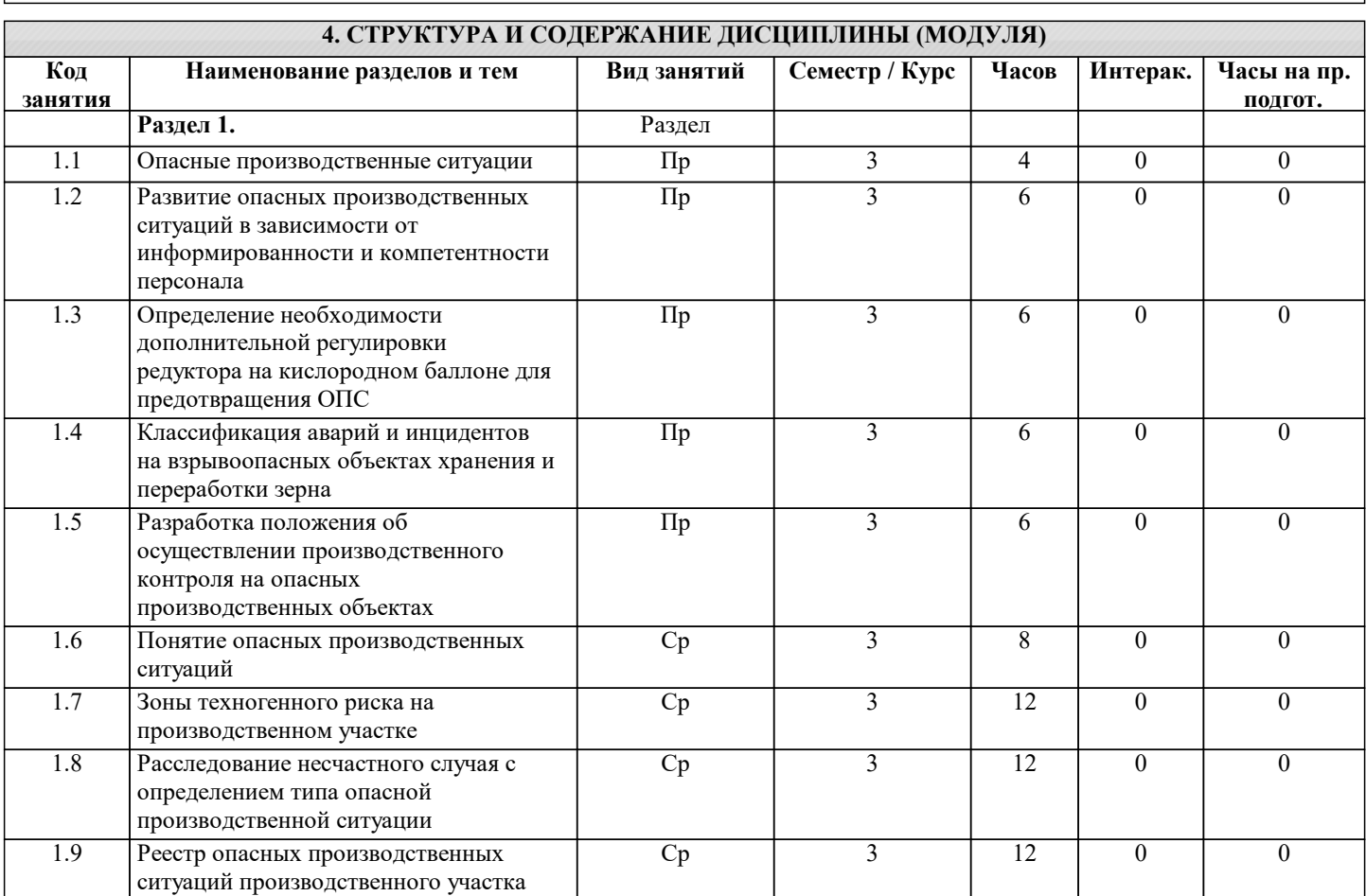

## **5. ФОНД ОЦЕНОЧНЫХ СРЕДСТВ**

#### **5.1. Контрольные вопросы и задания для текущей аттестации**

Оценочные материалы для проведения текущей и промежуточной аттестаций одобрены протоколом заседания кафедры общетехнических дисциплин и безопасности жизнедеятельности от 29.03.2019 №8 и являются приложением к рабочей программе дисциплины.

**5.2. Фонд оценочных средств для промежуточной аттестации**

Оценочные материалы для проведения текущей и промежуточной аттестаций одобрены протоколом заседания кафедры общетехнических дисциплин и безопасности жизнедеятельности от 29.03.2019 №8 и являются приложением к рабочей программе дисциплины.

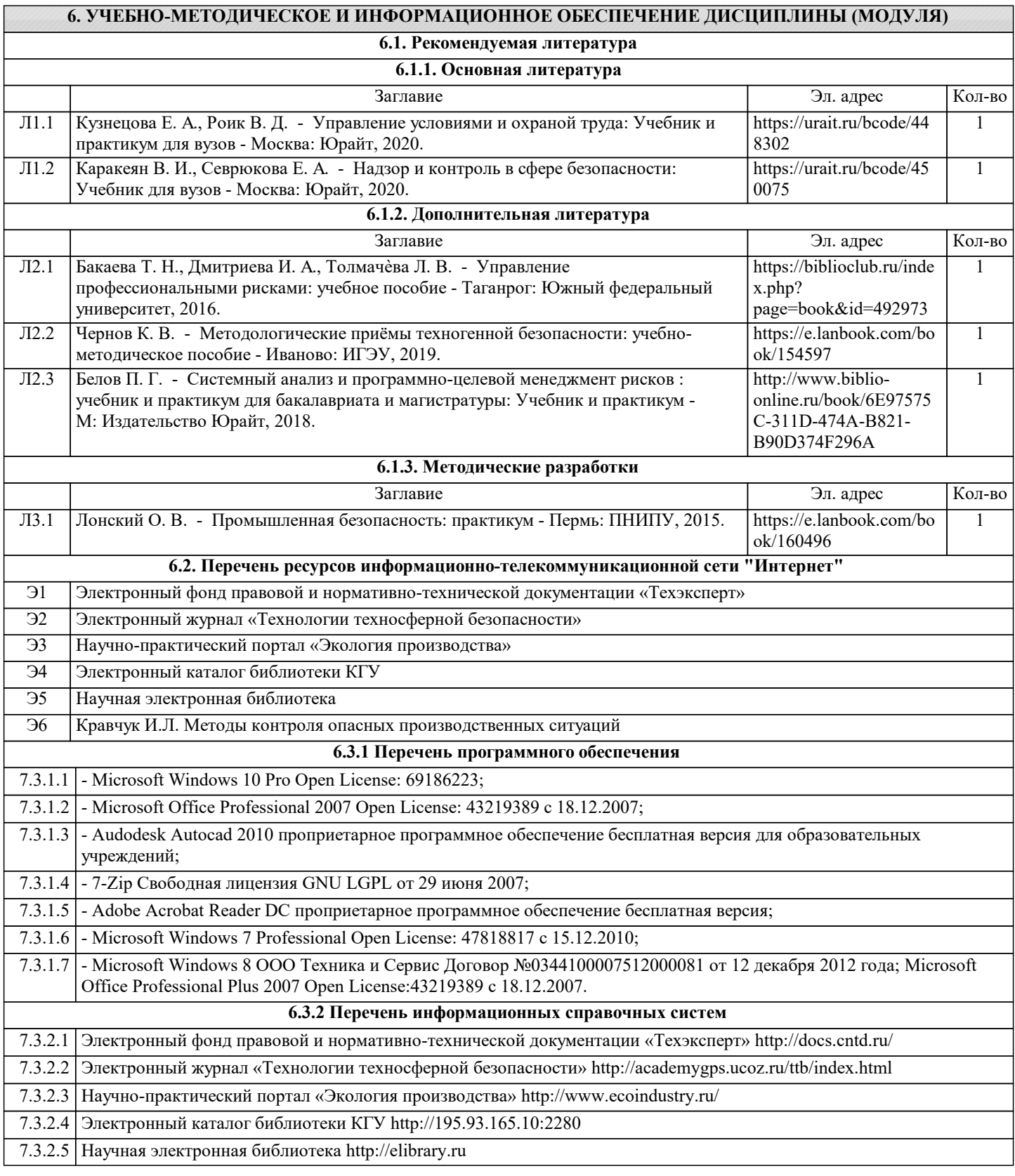

## **7. МАТЕРИАЛЬНО-ТЕХНИЧЕСКОЕ ОБЕСПЕЧЕНИЕ ДИСЦИПЛИНЫ (МОДУЛЯ)**

7.1 Учебная аудитория 1301, ул.К.Маркса, 53(компьютерный класс): Стол - 17 шт., кресло - 17 шт., интерактивная доска smartboard - 1 шт., проектор Epson– 1 шт.; Рабочая станция (Dell OptiPlex 3050, Монитор DELL P2419H 23.8") - 15 шт.

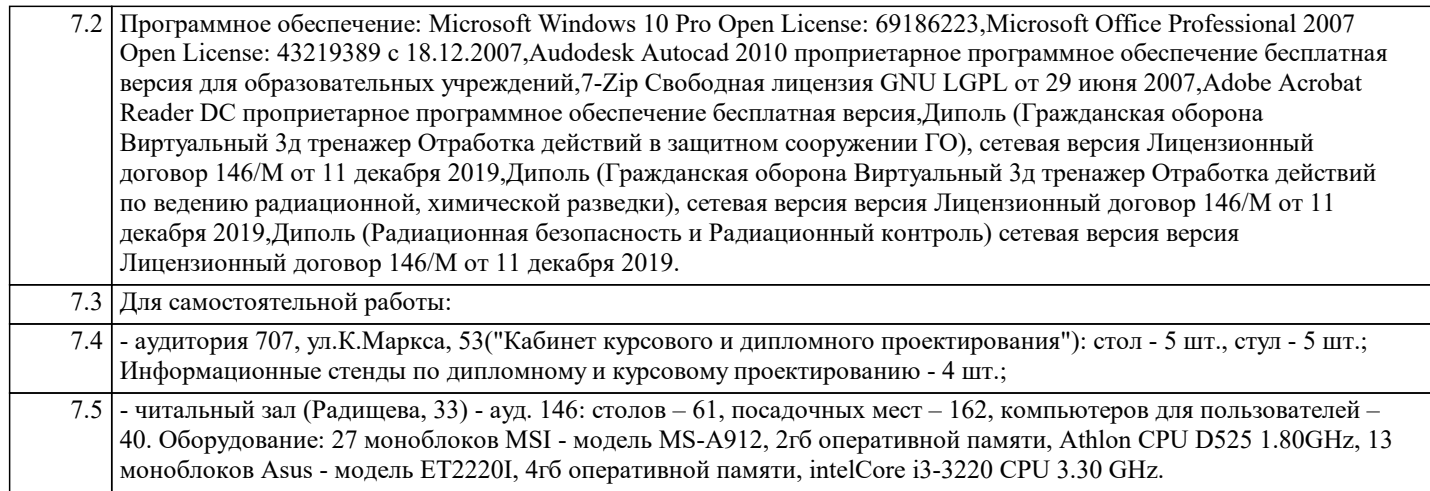

## **8. МЕТОДИЧЕСКИЕ УКАЗАНИЯ ДЛЯ ОБУЧАЮЩИХСЯ ПО ОСВОЕНИЮ ДИСЦИПЛИНЫ (МОДУЛЯ)**

Дисциплина является логически завершенным курсом.

На вводном занятии обучающиеся знакомятся с содержанием программы, формой промежуточного контроля и критериями оценки. Получают рекомендации по использованию литературных и интернет-источников, а также методических материалов по курсу.

На практических занятиях приобретенные в других дисциплинах знания применяются для выполнения практических работ, развиваются умения и приобретаются навыки в соответствии с изучаемой тематикой.

В процессе самостоятельной работы обучающиеся выполняют задания, предусмотренные программой дисциплины. При этом новый самостоятельно изученный материалы обучающиеся представляют в структурированном виде, оформленном либо письменно в рабочей тетради, либо в электронном виде, либо в печатном.

В процессе освоения дисциплины проводится текущий контроль, включающий оценки работы на аудиторных занятиях, защиты практических работ, выполнения самостоятельной работы.

К промежуточной аттестации допускается обучающийся, выполнивший все виды учебных работ. Промежуточная аттестация по дисциплине проходит в форме зачета, контролирующего освоение ключевых положений курса.